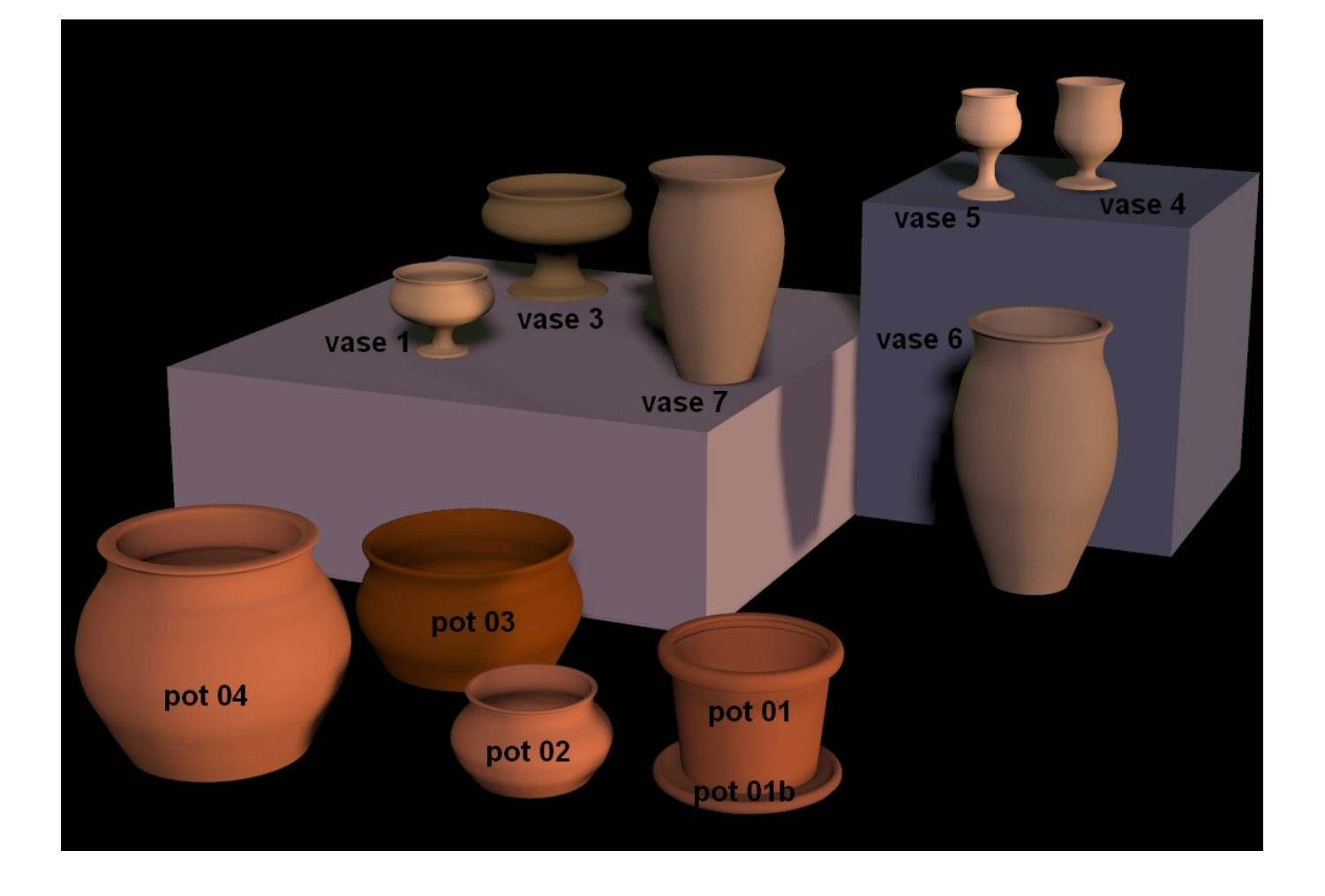

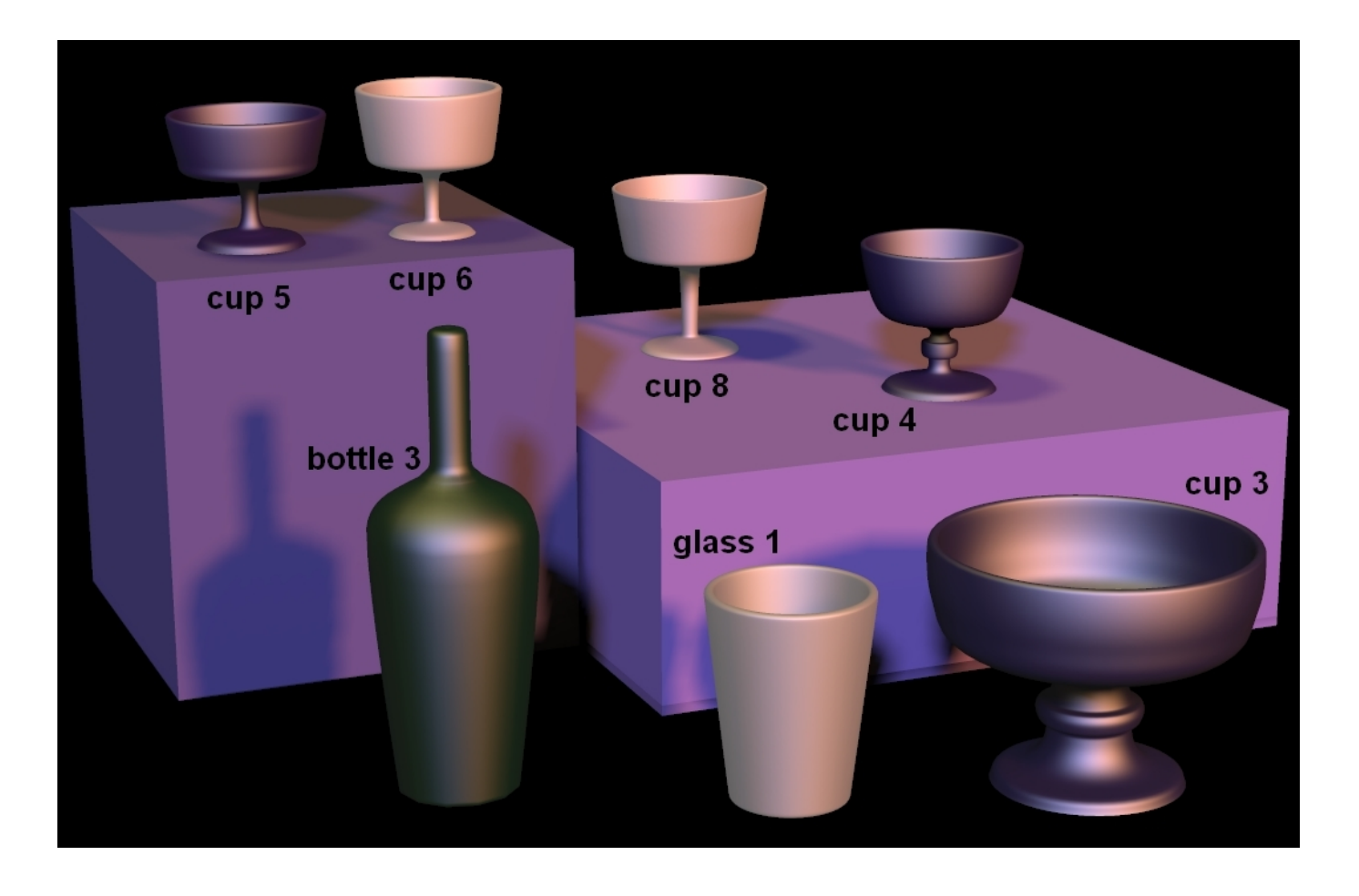

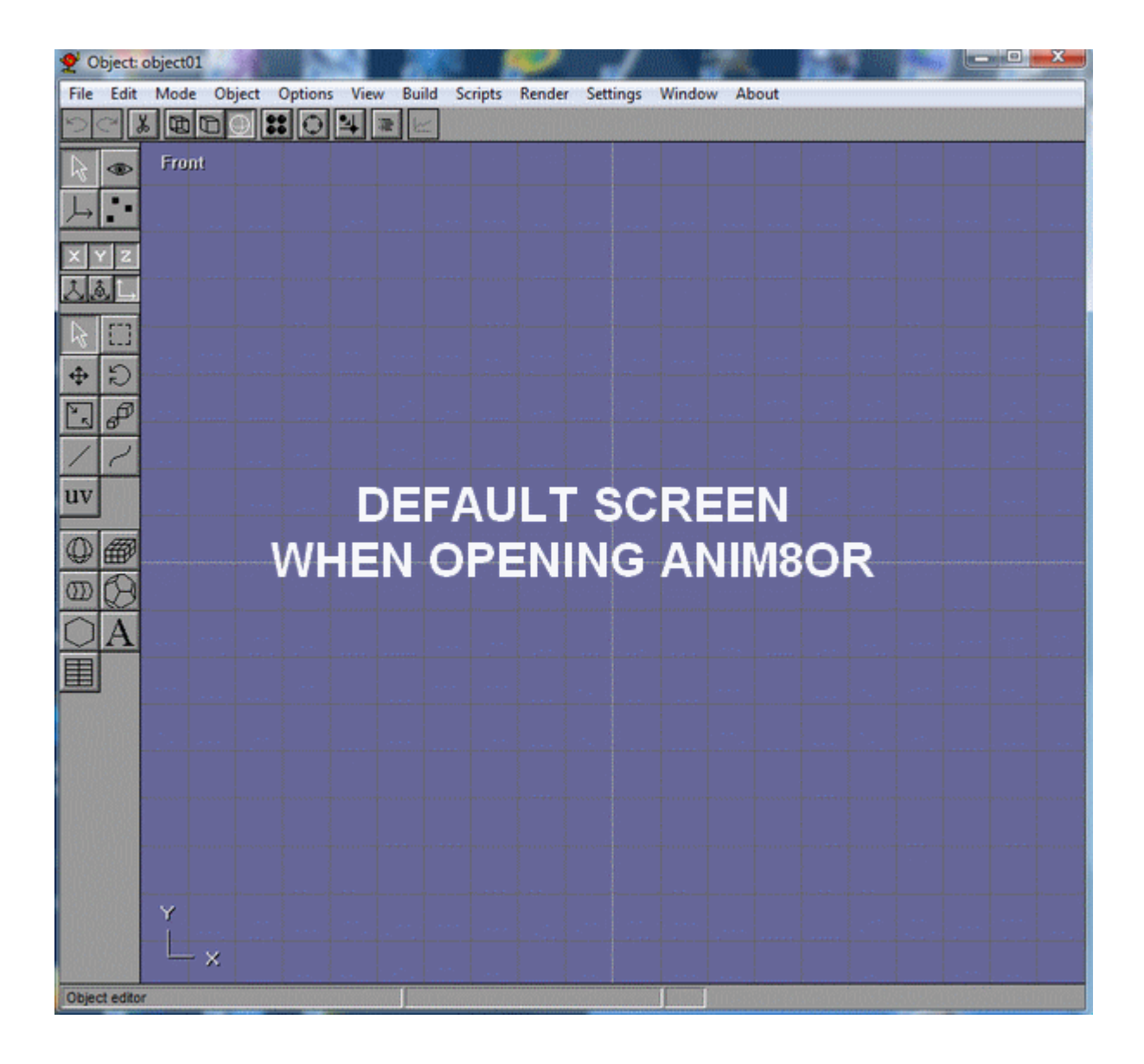

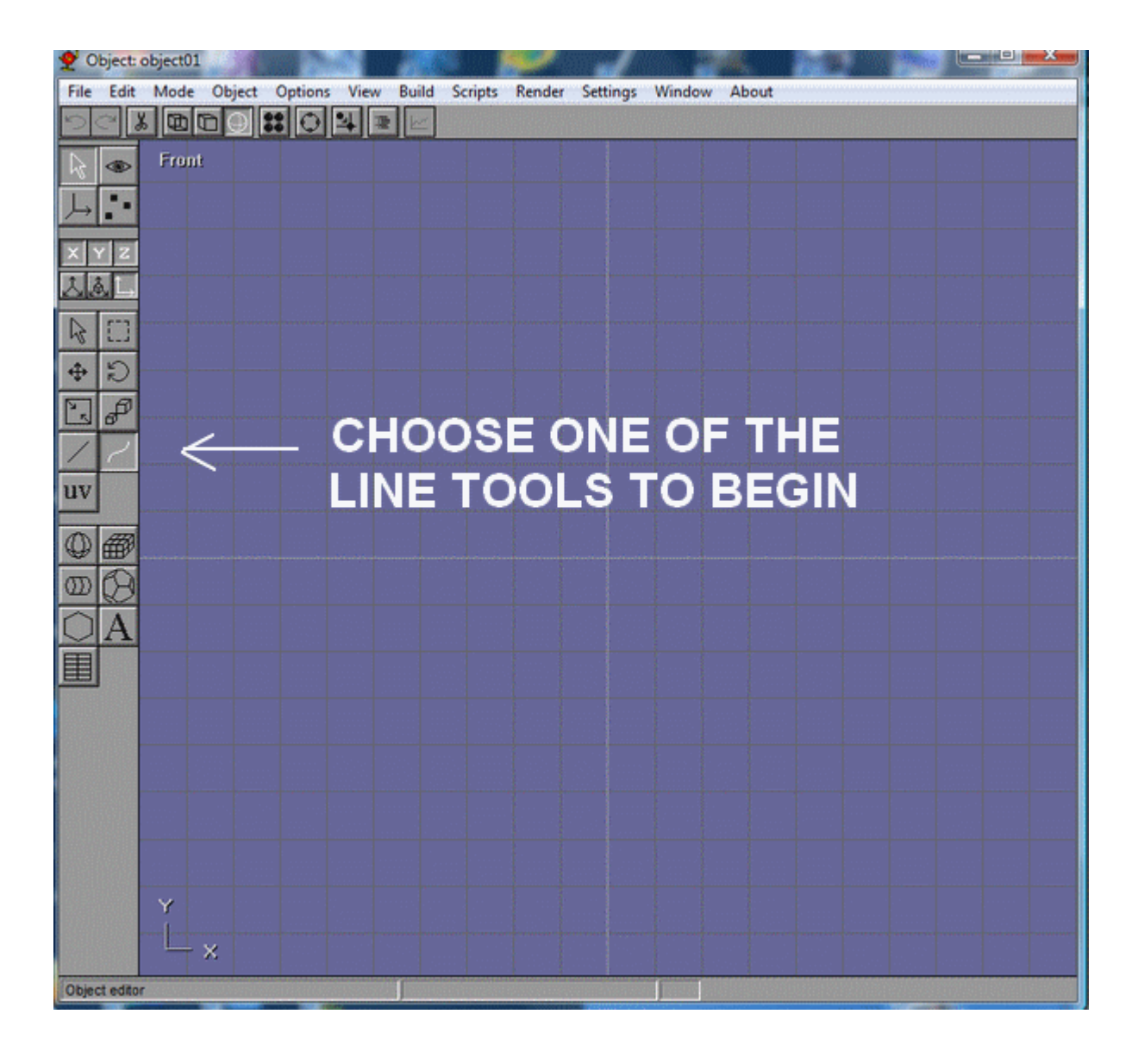

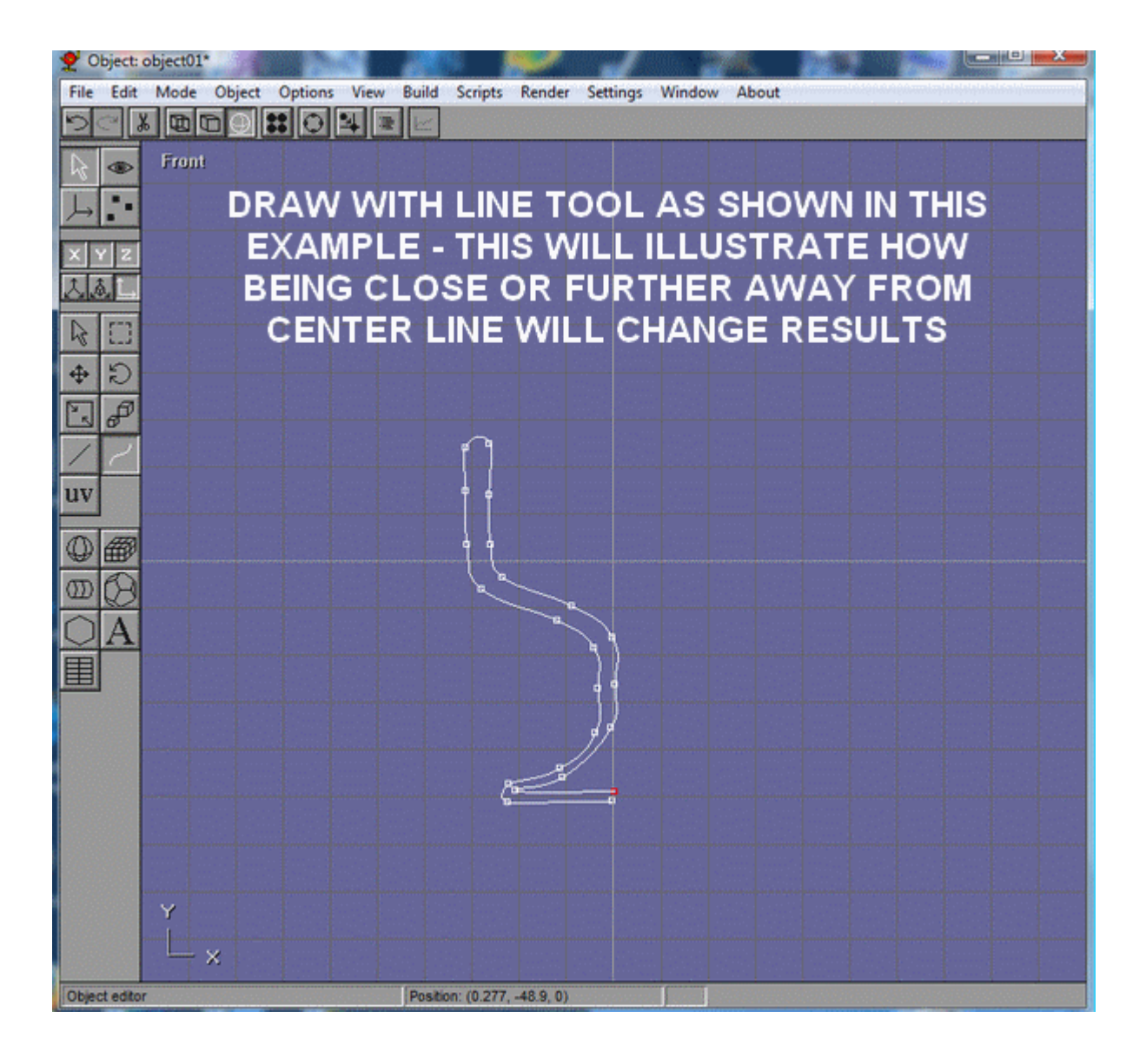

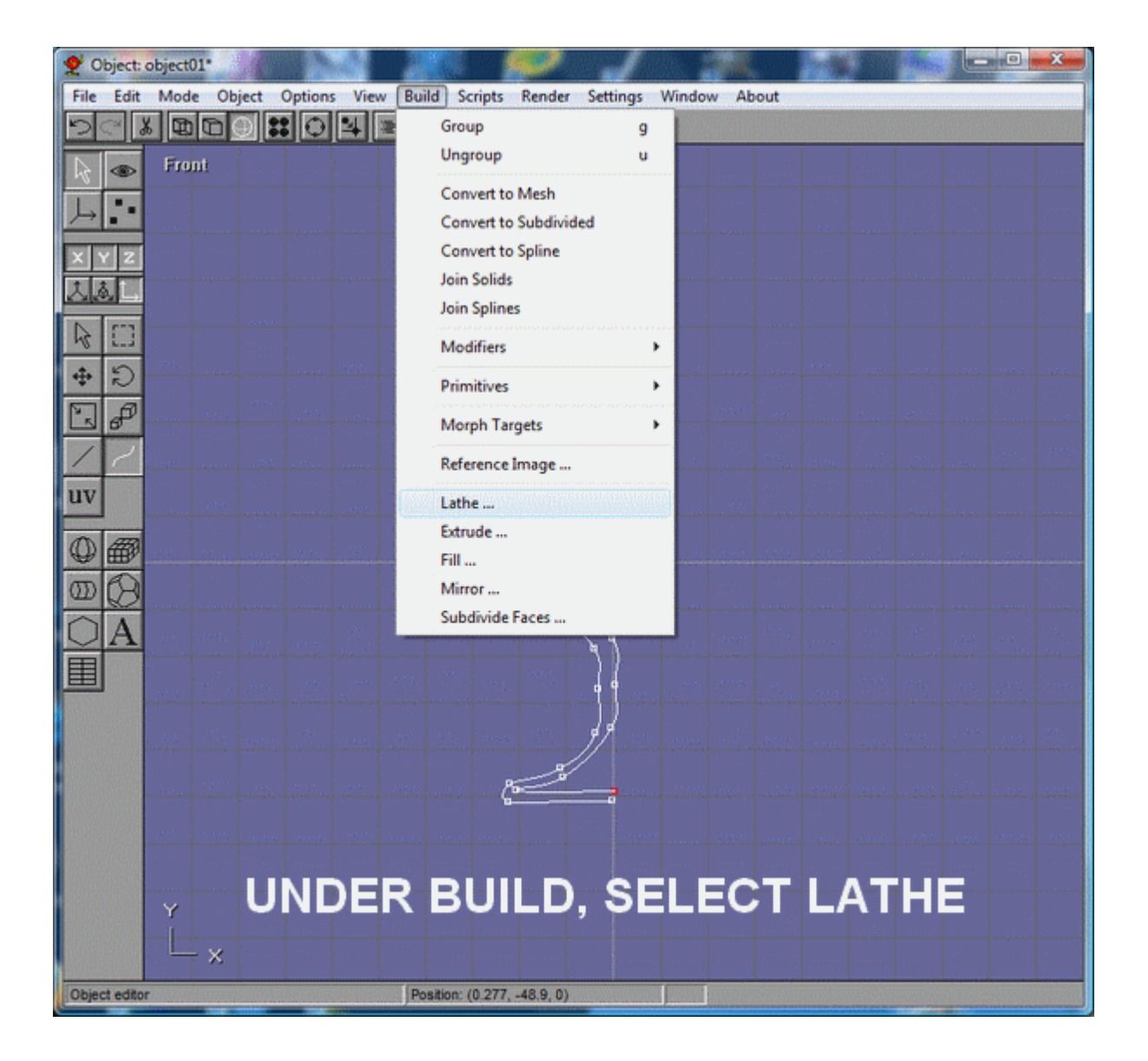

## **LATHE DEFAULT SETTING**

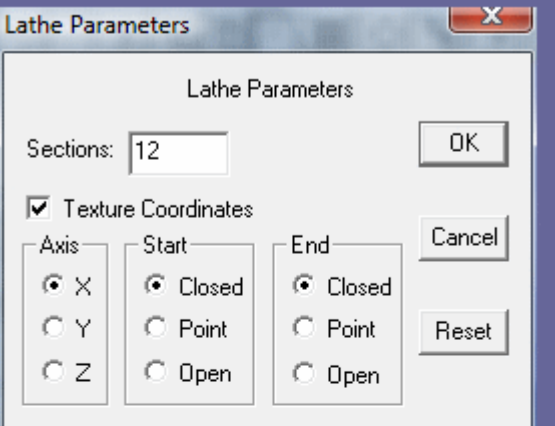

## **CHANGE LATHE SETTING** FROM X TO Y, AND HIT OK

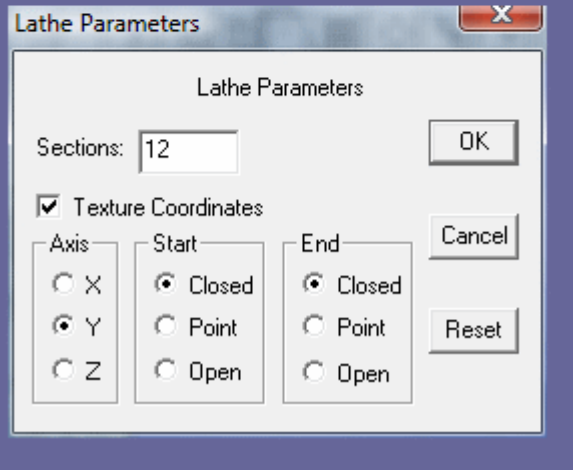

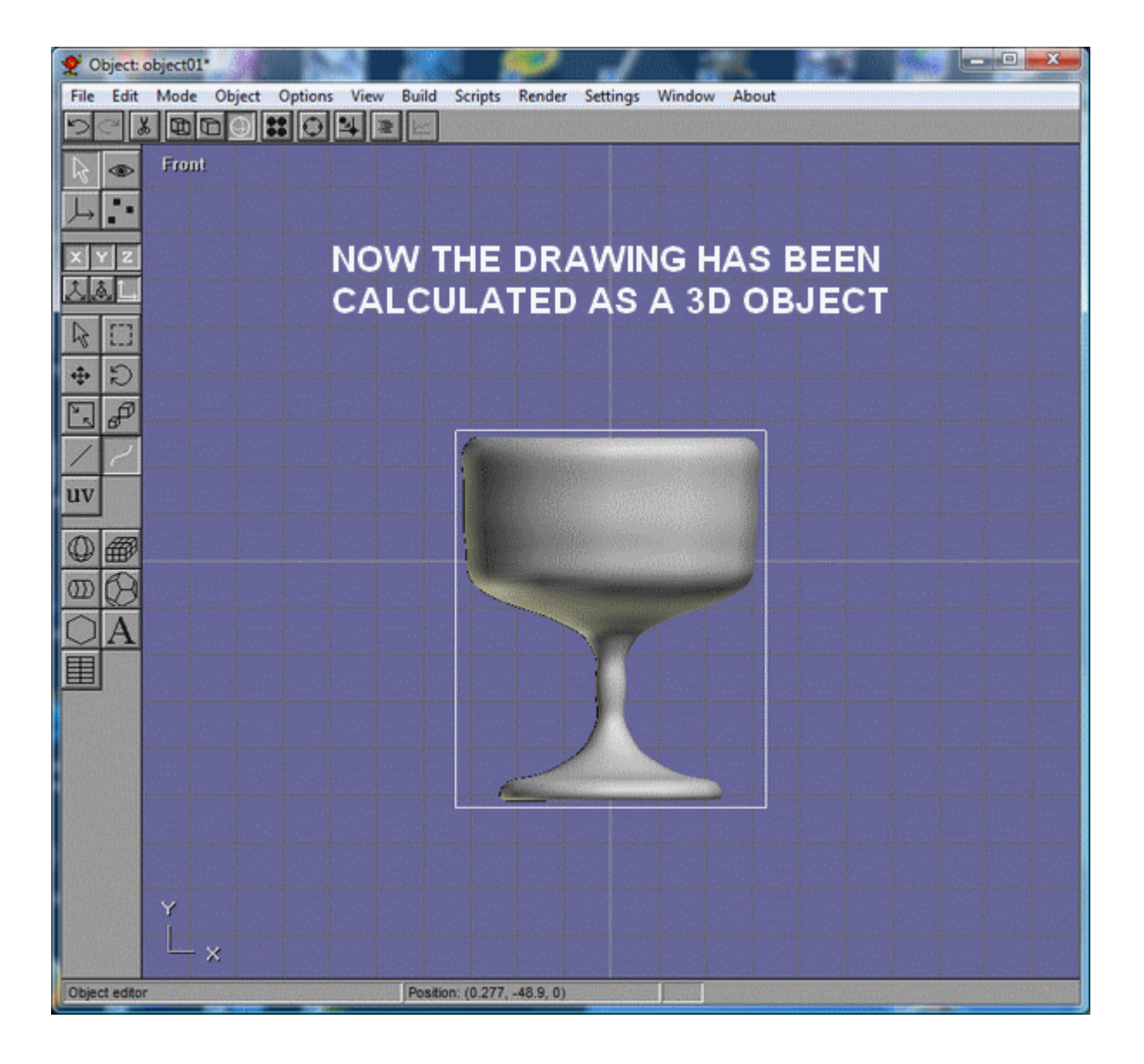

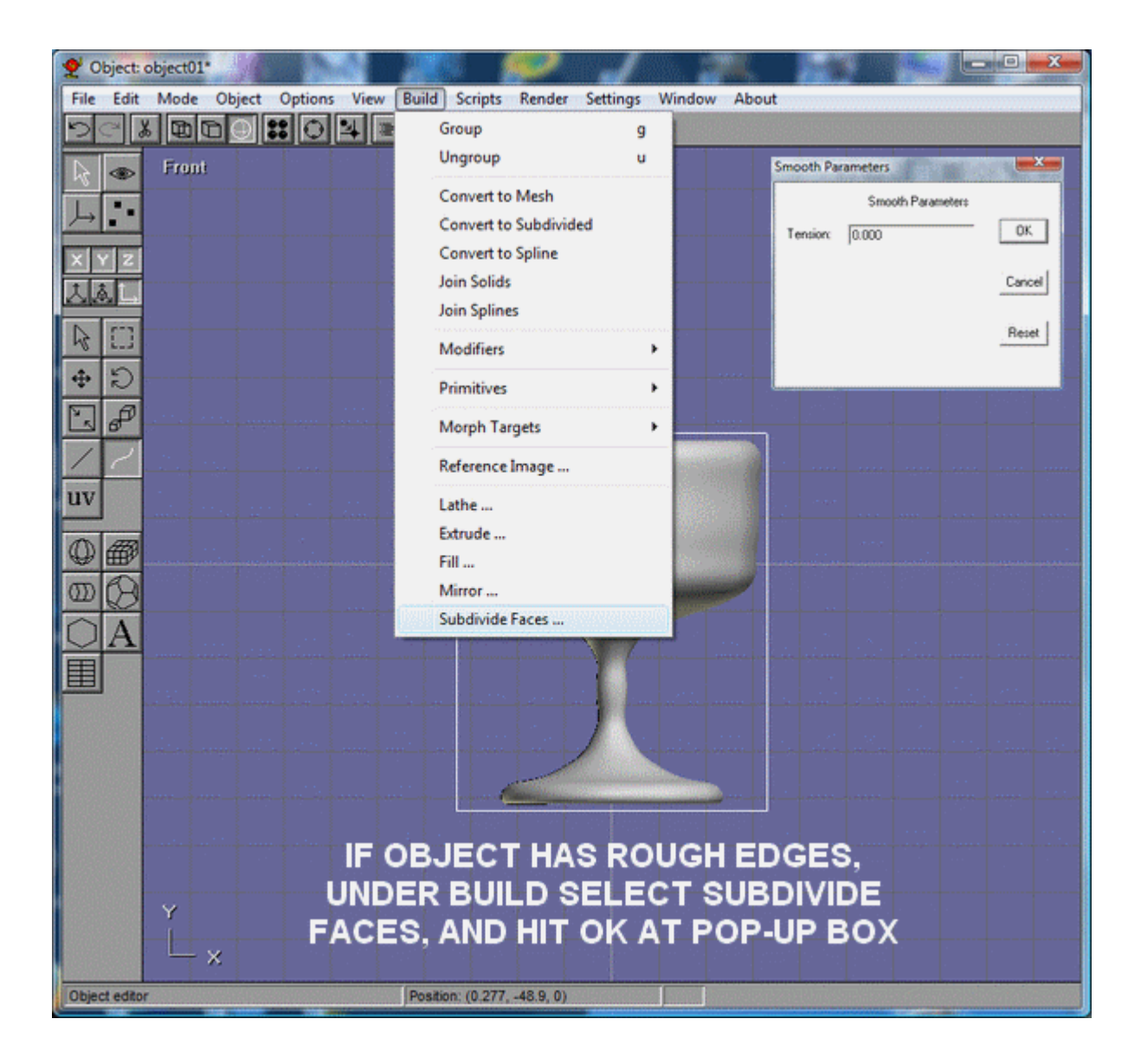

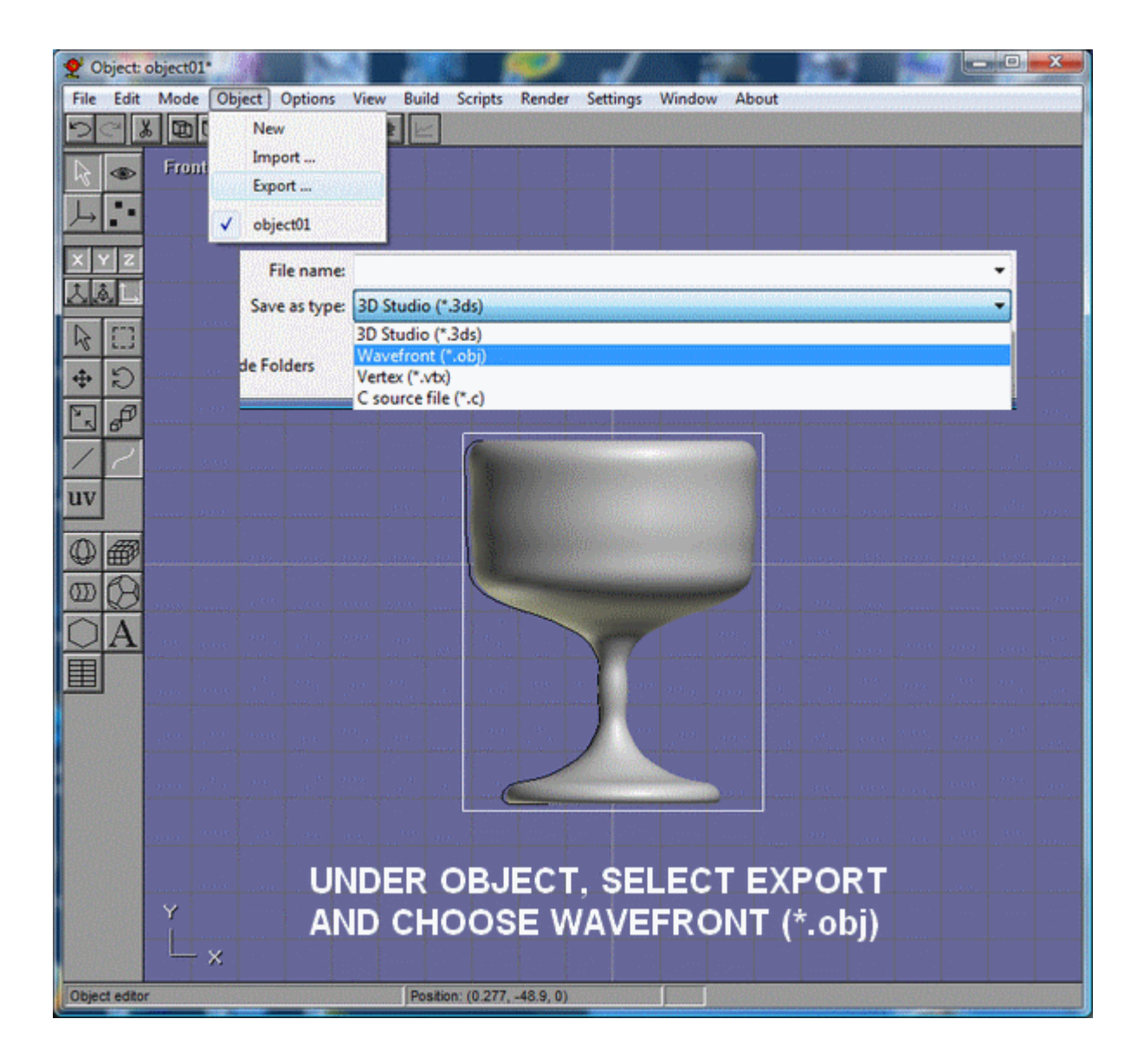

http://www.sharecg.com/pf/skylab

 $\mathcal{L}=\{1,2,3,4,5\}$ 

Anim8or freeware download: http://www.anim8or.com/main/index.html

## **OTHER ANIM8OR TUTORIALS FROM VARIOUS SOURCES ON YOUTUBE:**

Creating a bowl: http://www.youtube.com/watch?v=8SISxU\_Ukc8 http://www.youtube.com/watch?v=yuntGriP3FY http://www.youtube.com/watch?v=fqMMxHuSk6k

Rigging in Anim8or: http://www.youtube.com/watch?v=VuP2IpXj-us http://www.youtube.com/watch?v=DiG4KcXe07Y

Demo animations and more tutorials: http://www.youtube.com/watch?v=ks1jYJBTvpY http://www.youtube.com/watch?v=-TX3rQS3PJA http://www.youtube.com/watch?v=3pEo9ouWwk4 http://www.youtube.com/watch?v=3zwsN\_zYBso http://www.youtube.com/watch?v=y4XcGDOXuMQ http://www.youtube.com/watch?v=UMGGD55o308 http://www.youtube.com/watch?v=6S8pcwxO0Eo http://www.youtube.com/watch?v=Ptb89EfEeWc http://www.youtube.com/watch?v=J3ODsES2hUE http://www.youtube.com/watch?v=mGt-vSjABcc http://www.youtube.com/watch?v=rF5XxZ-U8\_E http://www.youtube.com/watch?v=zgUftp4wuck http://www.youtube.com/watch?v=\_IH4wOyngN4 http://www.youtube.com/watch?v=vJssFQg\_h74 http://www.youtube.com/watch?v=kKk-WMS9LLc http://www.youtube.com/watch?v=KH80KneH\_4Q http://www.youtube.com/watch?v=nQz5HRaeHsA http://www.youtube.com/watch?v=ACH4lZlj540 http://www.youtube.com/watch?v=n45S-yxI7BE http://www.youtube.com/watch?v=hEM5NuEj2cQ http://www.youtube.com/watch?v=C73ibdlGnsM

http://www.youtube.com/watch?v=uERp5dCg3Mc http://www.youtube.com/watch?v=9xn6u20JjlQ http://www.youtube.com/watch?v=leIA99C\_LTg http://www.youtube.com/watch?v=TiUP6exAMgk http://www.youtube.com/watch?v=TEK7Y4CPy9M http://www.youtube.com/watch?v=mkdsIyHgnms http://www.youtube.com/watch?v=vk54o6hyhOE http://www.youtube.com/watch?v=b89-P43quXM http://www.youtube.com/watch?v=OlLNmAC4R9w http://www.youtube.com/watch?v=1wK0YP2Wd8A http://www.youtube.com/watch?v=nFVc1o8Wd1Q http://www.youtube.com/watch?v=4WEwXTJIZN4